#### Files 2 Folder PC/Windows (Final 2022)

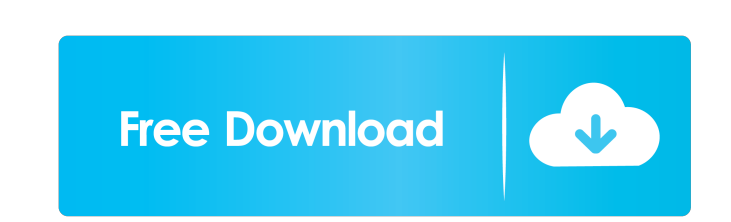

#### **Files 2 Folder Crack + Incl Product Key Free [2022-Latest]**

Files 2 Folder is a very simple application that enables you to automatically create directories for selected files or folders to move them in, by integrating a shell extension in Windows Explorer. There is no complicated a USB flash disk. Note that the device must not be write-protected, since Files 2 Folder creates several files in the root directory, including an executable item for removing its entry from the Explorer context menu. Once there. In case of selecting multiple files at once, Files 2 Folder prompts a dialog to establish the course of action. So, you can either define a subfolder name, move each file to individual subfolders based on file exten come across any issues in our tests, since the app did not cause the OS to hang, crash or pop up error messages. By using the separate executable file, Files 2 Folder can be easily disabled. All in all, this programize fil Requirements: Installation: Unzip Files 2 Folder to a folder of your choice, and then double-click the folder's executable file. Support You can use our Help Center for any additional help. File Permissions are correct on Utility on this device. These instructions should work on any Windows 7 or 8 laptop. -Create a Windows 8.1 bootable USB thumb drive (only available for Windows 8 users) -Download and Run the Windows Setup Utility App -Foll

#### **Files 2 Folder Activation Code With Keygen Free X64**

\* Enable the right-click menu entry for files and folders \* Automatically create subfolders in the selected folder \* Automatically move selected files and folders in the new folder \* Easily disable Files 2 Folder 2022 Crac 64-bit version of Windows XP; requires a 64-bit version of Windows 7; requires a 64-bit version of Windows 7; requires a 64-bit version of Windows 8.1; requires a 64-bit version of Windows Server 2008 FileCake Description: perfect tool for everyone who needs to quickly organize files on their hard drive. All the user needs to do is to enable FileCake in their system registry and activate it through the FileCake's icon in the Start menu. The shortcuts to any of the existing programs. FileCake contains a host of features which help you to achieve maximum productivity: \* The program does not consume a lot of memory and does not use resources \* The program enable large set of shell extensions \* The program supports multiple languages \* The program is an open-source and free of charge \* The program supports multiple tabs \* The program supports multiple file categories \* The program customized web sites \* The program has a portable version \* The program has an uninstaller \* The program supports were we we are the program has a variety of themes \* The program can run 77a5ca646e

# **Files 2 Folder Free**

Files 2 Folder enables you to automatically create directories for selected files or folders to move them in, by integrating a shell extension in Windows Explorer. There is no complicated setup procedure involved here, as device must not be write-protected, since Files 2 Folder creates several files in the root directory, including an executable item for removing its entry from the Explorer context menu. Once registered, you can open the ri multiple files at once, Files 2 Folder prompts a dialog to establish the course of action. So, you can either define a subfolder name, move each file to individual subfolders based on file extensions. This rule does not ap tests, since the app did not cause the OS to hang, crash or pop up error messages. By using the separate executable file, Files 2 Folder can be easily disabled. ----------------------------------------------- ... Read more, the team may have to decide if Brady is a big fish that may take some time to pull from the water or a smaller fish that may more effectively use the new weapons that the Patriots are offering. I think it's safe to say that Brady and Belichick will do everything they can to get the top of the mountain, but with the history of the organization, it may be one of the hardest tasks in all of sports. THE PHOTOS: International Women's Day rights of women, equal pay, reproductive rights and health, social and economic rights. From the first International Women's Day in 1911, the occasion has gained increasing prominence as a day for people to celebrate the s

### **What's New in the?**

Files 2 Folder is a very simple application that enables you to automatically create directories for selected files or folders to move them in, by integrating a shell extension in Windows Explorer. There is no complicated a USB flash disk. Note that the device must not be write-protected, since Files 2 Folder creates several files in the root directory, including an executable item for removing its entry from the Explorer context menu of an there. In case of selecting multiple files at once, Files 2 Folder prompts a dialog to establish the course of action. So, you can either define a subfolder name, move each file to individual subfolders based on file exten come across any issues in our tests, since the app did not cause the OS to hang, crash or pop up error messages. By using the separate executable file, Files 2 Folder can be easily disabled. All in all, this program comes 1 of 4) More than 20 people were injured in the second night of rioting on Saturday. Some of them are still in critical condition and doctors expect them to remain hospitalized for a long time. The unrest continued on Satu was the second night of riots following the government's order to shut down the state legislature. The situation in the streets was tense and at times the crowd attacked the Lebanese Forces militia, which the government is political gains and blamed the unrest on 'extremist elements.' Another political party, the Free Patriotic Movement, led by Hariri, called for a meeting at the Great Auditorium on Sunday to present a plan to deal with the

# **System Requirements For Files 2 Folder:**

OS: Windows 7, Windows 8.1, Windows 8.1, Windows 8.1, Windows 8.1, Windows 8.1, Windows 8.1, Windows 8.1, Windows 8.1 AMD equivalent Memory: 4 GB Graphics: DirectX11 compatible, up to 1GB RAM It is recommended to use the l can expect hours of quality entertainment

# <https://ruhanii.com/06/>

<https://immobiliarelariviera.com/wp-content/uploads/2022/06/XClamWin.pdf> [https://stinger-live.s3.amazonaws.com/upload/files/2022/06/orK9iOYMsIuHvDtCiicf\\_06\\_a61ad2ba59b1165c57281601d876ccdd\\_file.pdf](https://stinger-live.s3.amazonaws.com/upload/files/2022/06/orK9iOYMsIuHvDtCiicf_06_a61ad2ba59b1165c57281601d876ccdd_file.pdf) <https://www.lichenportal.org/cnalh/checklists/checklist.php?clid=12622> <https://nooorasa.ru/2022/06/06/nicz-foldilockz-crack-incl-product-key-pc-windows/> [https://b-labafrica.net/wp-content/uploads/2022/06/PowerKaraoke\\_Plus.pdf](https://b-labafrica.net/wp-content/uploads/2022/06/PowerKaraoke_Plus.pdf) <https://whitetigereducation.com/wp-content/uploads/2022/06/wernelea.pdf> [https://iraqidinarforum.com/upload/files/2022/06/fuQ3X2wAzZcZzZ7rPrFm\\_06\\_02ac1762eb529d32128b11d2fb3af571\\_file.pdf](https://iraqidinarforum.com/upload/files/2022/06/fuQ3X2wAzZcZzZ7rPrFm_06_02ac1762eb529d32128b11d2fb3af571_file.pdf) [https://nbdsaudi.com/wp-content/uploads/2022/06/Vuze\\_Leap.pdf](https://nbdsaudi.com/wp-content/uploads/2022/06/Vuze_Leap.pdf) <https://csermoocf6ext.blog/2022/06/07/capsule-crack-for-pc/>